پژوهشهاي جغرافياي طبيعي – شماره،66 زمستان 1387

صص 119 – 101

سنجش تناسب اراضي استان قزوين براي كشت زعفران براساس روشهاي تصميمگيري چند معياره

منصور جعفرسگلو <sup>\* \_</sup> عضو هيات علمي دانشكده جغرافيا دانشگاه تهران زهرا مباركي - دانشجوي كارشناس ارشد جغرافيا دانشگاه تهران پذيرش مقاله: 25/ 1385/11 تاييد نهايي: 12/4/1387

## چكيده

زعفران با ارزش اقتصادي بسيار بالا نقش ويژهاي در صادرات غير نفتي ايران دارد و شناسايي مناطق مستعد كشت آن در سطح كشور، زمينه را براي برنامهريزيهاي لازم در مورد آن فراهم خواهدكرد. با توجه به تـاثير عوامـل محيطـي گوناگون **بررشد وعملكرد محصول زعفران، فرایند سنجش تناسب اراض**ير براي كشت آن مستلز**م استفاده از اطلاعات** جامع و متنوع مكاني و توصيفي است، سيستمهاي اطلاعات جغرافيايي امكان بهره گيري از اين نوع دادههـارا فـراهم ساخته و تحليل فضايي اطلاعات را بر اساس مدل بر اساس مدل هاي مورد نظر تسهيل نموده اند.در ايـن تحقيـق بـا در نظـر گـرفتن نيازهاي اكولوژيك زعفران از روش هاي تصميمگيري چندمعياره <sup>۱</sup> (MCDM) مبتني بر روش تحليل سلسله مراتبي <sup>۲</sup> (AHP) استفاده شده است و به كمك محيط نرم افزاري Arc\GIS مدلسازي و تحليـل فـضايي اطلاعـات صـورت گرفته و براساس آن اراضي استان قزوين از نظر قابليت كشت زعفران ارزيابي و پهنهبندي شده است. فراينـد تحقيـق شـامل مراحـل گـردآوري اطلاعـات، محاسـبات و تحليـلهـاي آمـاري هـاي آمـاريهـاي آمـاري، ورود اطلاعـات بـه بـه GIS، خوشـه ، خوشـهبنـدي و بنـدي و ارزش گذاري معيارها، مدل سازي فضايي و تلفيق اطلاعات بوده است. نتيجه تحقيق نشان دهنده كارايي روش تحليل سلسله مراتبي درسنجش قابليت اراضي براي كشت زعفران بوده وبراساس آن استان قزوين به سه بخش مناسب، نسبتاً مناسب و نامناسب تقسيم شده است.

**واژههاي كليدي**: زعفران، مكان يابي، مدل سلسله مراتبي، روشهاي تصميم گيري چندمعياره

#### مقدمه

ر"ال حامع عليدم السابي كشاورزي به عنوان يكي از مهمترين بخش هاي اقتصادي كشور ، نقش مهمي در رسيدن به توسعه پايدار بـر عهـده دارد، توجه به اين امر علاوه بر خودكفايي در توليد مواد غذايي و صادرات آن مي تواند پاسخگوي مسائل ناشي از افزايش جمعيت كشور بوده و به كاهش مهاجرت روستاييان به شـهرهـا منجرشـود ايـن مـسئله مـستلزم اسـتفاده از اصول و روشهاي علمي و شناخت توان ها و قابليت هاي محيطي هر منطقه مي باشد يعني با توجه به تنوعات اقليمي و شرايط محيطي هر منطقه محصولاتي براي كشت انتخـاب شـود كـه توسـعه اقتـصادي آ نرا در پـي داشـته باشـد اهميت اين موضوع سبب شده است تا محققان و متخصصان علوم محيطي توجه ويژه اي به آمايش سرزمين داشـته

<sup>∗</sup> E-mail:mjbeglo@ut.ac.ir 09123875568 : مسئول نويسنده

<sup>&</sup>lt;sup>1</sup> - Multi Criteria Decision Making <sup>2</sup> - Analytical Hierarchy Process

باشند و در اين زمينه منابع اكولوژيكي زمين را با روشهـاي مناسـب مـورد شناسـايي قـرارداده و بـراي اسـتفاده از امكانـات موجـود راه بهتـري پيـشنهاد نماينـد بـا مطالعـه عوامـل مـؤثر در ميـزان بهـرهوري محـصولات، مـيتـوان برنامهريزيها را با شناختي جامع تر انجام داد و متناسب با توا نهاي محيط، امكانـات بهـره وري را فـراهم نمـود . در اين راستا محصول زعفران به دلايلي مثل داشتن ارزش اقتصادي بالا و اينكه دوره رويشي و زمان محصول دهي آن منطبق بر فصل گرم سال نبوده و متفاوت از ساير محصولات زراعـي اسـت داراي اهميـت خـاص مـي باشــد. ايـن ويژگي ممتاز سبب مـي شـود تـا از نظـردوره زمـاني بكـارگيري نيـروي انـساني و تخـصيص آب زراعـي بـا سـاير محصولات تفاوت داشته باشد . بنابراين امكانسنجي كشت نآ دراستان قزوين كـه درفـصل گـرم سـال بـا كمبـود نيروي كار و برداشت بـي رويـه از ذخـاير آب مواجـه ا سـت اهميـت زيـادي دارد زيـرا كـشت آن در كنـار سـاير محصولات در تنظيم فعاليت هـاي نيـروي كـار شـاغل در بخـش كـشاورزي تاثيرداشـته وبـه كـاهش مـصرف آب دردوره گرم سال كمك مي كند، تحقيقات زيادي در زمينه شرايط كشت زعفران صـورت گرفتـه اسـت كـه در اين مقاله از نتايج آنها در تعيين نيازهاي اكولوژيك زعفران استفاده شده است از بين آنها مي توان به آثار(كـافي و همكاران، 2006)، (كافي، 1381)، (امير قاسمي1380،)، (بهنيا، 1370) (و كوچكي، 1371) اشاره نمود.

مدلسازي فضايي از مهمترين راه كارهايي است كه مي تواند با روشـي علمـي شـرايط بهتـري را در زمينـه سنجش تناسب اراضي براي كشت محصول خاص بوجود آورد باتوجه به اينكه سنجش تناسـب اراضـي درسـطح استان نياز به لحاظ نمودن عوامل ومعيارهاي مختلف دارد لازم است از روشهـاي تحليـل چنـدمعياره` (MCDA) استفاده شود در اين زمينه روشهاي مختلفي وجوددارد كه در تحقيق حاضراز مدل سلسله مراتبي(AHP (استفاده شده است اين روش درايران مورد توجه قرار گرفتـه و در تحقيقـات مختلـف از آن اسـتفاده شـده اسـت، ازجملـه (زبردست، ۱۳۸۰) و( فرجي سبكبار، ۱۳۸۴) روش سلسله مراتبي را به ترتيب در برنامهريزي شـهري و مكـان يـابي خدمات بازرگاني مورد استفاده قرار داده و نتايج به دست آمده از آن را مناسب ارزيابي نمودهاند. در اين تحقيق با توجه به اين نكته كه معيارهاي تصميم گيري به صورت متضاد بوده است ، از فرايند تحليل سلسله مراتبي بـه عنـوان در مدل سنجش اراضي استان قزوين جهت كشت زعفران استفاده شده است . براي اين منظور ابتدا شـرايط كـشت زعفران مورد مطالعه قرار گرفته و نيازهاي اوليـه كـشت آن مـشخص گرديـد سـپس اطلاعـات پايـه گـردآوري و محاسبات آماري لازم جهت تعميم اطلاعات نقطه اي به نقشه هاي سطحي صـورت گرفـت پـس از عمليـات ورود اطلاعات به سيستم GIS لايه هاي اطلاعاتي تكميلي بر اساس آنها توليد شدند در مرحله بعد به مدل سازي فضايي و تلفيق اطلاعات اقدام شد و در نهايت اراضي استان قزوين از نظر پتانسيل كشت زعفران به طبقات مختلف تقسيم شدند. در اين تحقيق اهداف زير مورد نظر بوده است: 1. شنا سايي و پهنهبندي نواحي مستعد كشت زعفران در استان قزوين 2. استفاده از روشهاي تصميمگيري چند معياره(MCDM (در سنجش تناسب اراضي براي كشت زعفران .3 استفاده از نرمافزارهاي GIS براي تعيين توان اكولوژيك توسعه كشت زعفران.

<sup>&</sup>lt;sup>1</sup> - Multi-criteria Decision Analysis

### مواد وروشها

در اين تحقيق ابتدا ويژگي هاي طبيعي استان قزو ين مـورد مطالعـه قـرار گرفـت كـه ايـن مطالعـات شـامل بررسـي وضعيت توپوگرافي ، شيب، پوشش گياهي، اسـتعداد خـاك هـا و كـاربري اراضـي و ويژگـي هـاي اقليمـي شـامل : وضعييت دما، بارش، تابش خورشيدي و رطوبت نسبي مي باشد. سپس شرايط كشت زعفـران مـورد مطالعـه دقيـق قرار گرفته و با مشخص شدن نيازهاي اوليه كشت زعفران پتانسيل هاي استان قزوين در زمينه كشت ايـن محـصول بررسي شده است.

در اين راستا با جمع آوري اطلاعات توصيفي و رقومي سازي دادههاي مكاني ماننـد لايـه هـاي توپـوگرافي، پوشش گياهي، كاربري اراضي ومانند آن و ايجاد فضاي توپولوژيك به وسيله نرم افزارهاي GIS، بـين اطلاعـات توصيفي و لايه ها رابطه برقرار شد و سپس بر اساس شرايط كشت زعفران معيارها مـشخص گرديـد و بـا توجـه بـه تنوع اطلاعات روش سلسله مراتبي (AHP (بعنوان مـدل بـراي تحليـل هـاي مكـاني انتخـاب شـد و براسـاس آن بـه همپوشاني و تجزيه و تحليل لايه ها اقدام شد، براي اين هدف از نرم افزار سيـستم اطلاعـات جغرافيـايي GIS\Arc استفاده گرديد.

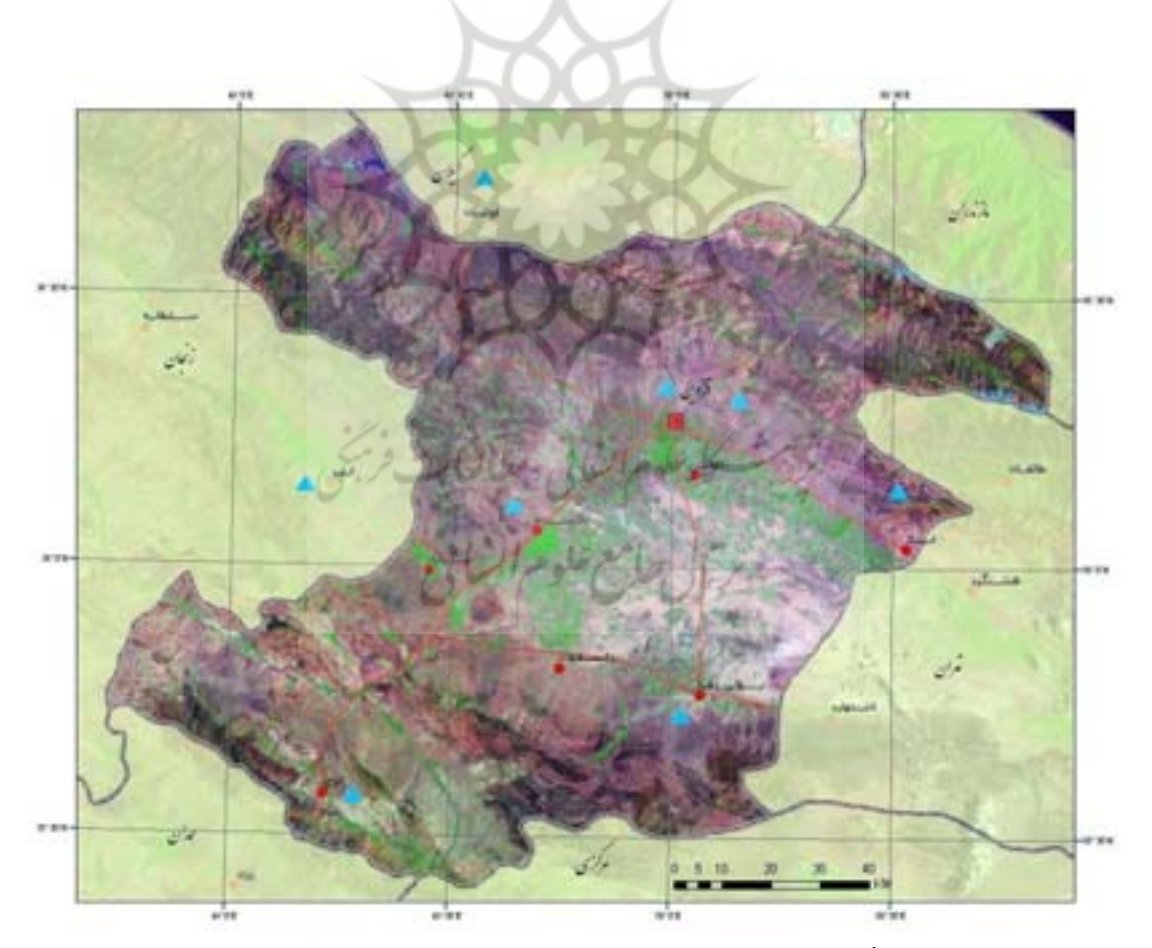

شكل 1تصوير ماهوارهاي استان قزوين تركيب2 <sup>B</sup> 4<sup>G</sup> 7R سنجنده MT در اين تصوير موقعيت نسبي ايستگاه هاي سينوپتيك با علامت مثلث مشخص شده است

در انجام اين تحقيق از مواد و ابزار زير جهت ايجاد پايگاه اطلاعات فضايي استفاده شده است: 1. آمار واطلاعات روزانه ايستگاه هاي س ينوپتيك، كليماتولوژي و بـاران سـنجي واقـع در محـدوده اسـتان قـزوين و مناطق همجوار، سازمان هواشناسي كشور(دوره آماري-2004 1994). 2. مدل رقومي ارتفاع DEM با قدرت تفكيك زميني 86 متر ، تهيه شده بر اساس دادههاي راداري. 3. نقشه پوشش زمين(cover Land (اسـتان قـزوين كـه بـا اسـتفاده از تـصاوير سـال 1998 سـنجنده TM مـاهواره لندست تهيه شده و به وسيله تصاوير سال 2002 سنجنده ETM مجدداً باز نگري شده است. .4 نقشههاي توپوگرافي با مقياس 1:250000 سازمان جغرافيايي نيروهاي مسلح. .5 نقشه منابع و استعداد خاكهاي ايران با مقياس ،1:1000000 مؤسسه تحقيقات خاك و آب. 6. نرم افزارهاي view\Arc و GIS\Arc به منظـور رقـومي سـازي نقـشه هـا و تـشكيل پايگـاه داده هـاي فـضايي و مدلسازي.

7. نرم افزارهاي آماري Excel و Smada جهت انجام محاسبات آماري و نرم افزار Choice Expert جهت انجـام محاسبات رياضي.

# نيازهاي اكولوژيك اكولوژيك زعفران

زعفران با نام علمي Crocus sativus از خانواده زنبقيان<sup>\</sup> گياهي علفـي، چنـد سـاله <sup>٢</sup>، بـدون سـاقه وييـاز دار اسـت (راشد محصل ۱۳۶۷) اين گياه داراي ريشههاي افشان بوده كه از قاعده پياز مي رويند. پيـاز يـا بنـه زعفـران تعـداد شش تا نه برگ باريك از نوع چمني و تعدادي گل توليد مي نمايد. گـل زعفـران كـه از نظـر اقتـصادي و تجـاري مهمترين قسمت آن به حساب مي آيد <sup>۱۳</sup>اه لين اندامي است كه در شروع رشد اين گياه ظاهر مي شود. مراحيل رشيد زعفران بر اساس اندام هوايي آن به سه مرحله تقسيم شده است (كافي 1381) كه هر مرحله شرايط اقليمـي خاصـي نياز دارد.

.<br>الف) مرحله رشد زايشي " در اين مرحله كه معمولاً بانزده تا بيست و پنج روز طول مـي كـشد گـل زعفـران ظـاهر شد، و زمان برداشت محصول نيز به حساب مي آيد البته از نظر فيزيولوژيكي رشد زايشي مدتها قبل از ظهور گل شروع مي شود(كافي 1381) اين مرحله همراه با سرد شدن هوا و تغييرات دماي روزانه در پـاييز و معمـولاً بـا افـت دما به زير 15 درجه سانتيگراد شروع مي شود عامل محرك شروع اين مرحلـه آبيـاري مزرعـه زعفـران ويـا وقـوع بارندگي دو هفته قبل از افت دم ا به زير 15 درجه سانتي گراد است . مطلوبترين دمـا بـراي تمـايز گـل هـا در ايـن مرحله ۹ تا ۱۵ درجه سانتي گراد ميباشد(وب. سحرخيز، ۱۳۸۵). در اين دوره دماي شب از ده درجه سانتي گراد و دماي روز از 22 درجه سانتيگراد نبايد تجاوز نمايد(نوكندي 1378) همچنين افت دما به زير 5 درجه سـانتي گـراد

 $<sup>1</sup>$  - Iridaceous</sup>

<sup>4</sup> - Generative phase

<sup>2-</sup> پنج تا هفت ساله 3- در هر گل سه كلاله همراه با خامه پس از خشك كردن زعفران تجارتي را تشكيل ميدهد.

باعث كاهش محصول و وقوع يخبندان باعث از بين رفتن آن مي گردد، بنابراين محاسبه احتمال وقوع يخبنـدان در دوره گل دهي اهميت زيادي دارد.

ب) مرحله رويشي : اين مرحله بلافاصله پس از ظهور گل شروع مي شود. شروع و خاتمه آن با توجه بـه وضـعيت 1 اقليمي مناطق متفاوت بوده و در منطقه خراسان اين مرحله از اواخر آبان شروع و تا اواخر ارديبهشت ادامه مي يابـد و طول آن حداقل شش ماه است در اين مرحله برگ هـا ذخـاير لازم بـراي تغذيـه بنـه را از طريـق فتوسـنتز فـراهم مي كنند. حداقل دماي قابل تحمل براي گياه در اين دوره ١٨– تا ٢٢– درجه سانتي گراد بـوده (كـافي، كـوچكي و سايرين ۲۰۰۶، ۴۰) و اين مرحله به آبياري يا بارندگي نياز دارد.

ج) مرحله ركود : اين مرحله منطبق بر فصل گرم سال بوده و به عمليات زراعي خاصي نياز ندارد طول اين مرحلـه 2 حدود پنج ماه است كه با زرد شدن برگ ها در بهار شـروع شـده و تـا ا نجـام اولـين آبيـاري در فـصل پـاييز ادامـه مي يابد. حداكثر دماي قابل تحمل براي گياه در اين دوره ۴۰ درجه سانتي گـراد ذكـر شـده اسـت(وب. سـحرخيز، 1385 .) از نظر اقليمي زعفران بيشترين تطا بق را با الگوي بارندگي مديترانه اي با ميـزان بـارش 300-400 ميليمتـر و زمستانهاي پوشيده از برف دارد . اين گياه در طول مراحل زايشي و رويشي احتياج به آبياري داشته ولـي در طـول مرحله ركود نياز به آبياري ندارد بنابراين در اغلب مناطق زراعي استان آب كافي براي كشت اين محصول وجـود دارد.

زعفران در خاك هاي سبك با تركيبي از شن و رس و خاكهاي داراي ساختمان متوسط و كم و بيش نرم با نفوذ پذيري خوب (كافي ،2006 ص 42) و خاك هاي حاوي كلسيم يا آهكدار كه PH آن ها بـين 8-7 بـوده و داراي ميزان مناسب مواد آلي باشند، بهتر به عمل مي آيد. خاك هاي اسيدي و اراضي فاقد زهكشي براي اين گيـاه نامناسب بوده و در خاك هاي بسيار غني نيز به علت غلبه رشد رويشي بر رشد زايشي محصول مناسبي نمي دهد. از نظر توپوگرافي زمين هاي با شيب كمتر از ٨٪ و در ايران سطوح ارتفاعي بين ١٣٠٠ تا ٢٣٠٠ متر بـراي كـشت ايـن محصول مناسب تر است(وب، سحر خيز، ۱۳۸۵).<br>محصول مناسب تر است(وب، سحر خيز، ۱۳۸۵).

مدل تحليل سلسله مراتبي فرايند تحليل سلسله مراتبي AHP يكي از جامع ترين سيستم هاي طراحـي شـده بـراي تـصميم گيـري بـا معيارهـاي چندگانه است زيرا اين تكنيك امكان فرموله كردن مسئله را بـصورت سلـسله مراتبـي فـراهم مـي كنـد و همچنـين امكان در نظر گرفتن معيارهـاي مختلـف كمـي و كيفـي را در مـسئله دارد ايـن فراينـد گزينـه هـاي مختلـف را در تصميمگيري دخالت داده و امكان تحليل حساسيت روي معيارها و زيرمعيارها را دارد (قدسي پور، 1384). يكي از مزاياي مهم اين تكنيك آشكارسازي ميزان سازگاري و ناسازگاري تصميم گيري مي باشد. اين روش كـه برمبنـاي

- Vegetative phase

 $2$  - Dormant phase

ارز مايي چند معياري پايه گذاري شده است ابتـدا در سـال ۱۹۸۰ بـه وسـيله تومـاس ال سـاعتي \ پيـشنهاد گرديـد و تاكنون كاربردهاي متعددي در علوم مختلف داشته است.

فرايند تحليل سلسله مراتبي با شناسايي و اولويت بندي عناصر تـصميم گيـري شـروع مـي شـود . ايـن عناصـر شـامل : هدفها، معيارها يا مشخصهها و گزينههاي احتمالي مي شود كه در اولويتبندي به كـار گرفتـه مـي شـوند. فراينـد شناسايي عناصر و ارتباط بين آنها كه منجر به ايجاد يك ساختار سلسله مراتبـي مـ يشـود، سـاختن سلـسله مراتـب ناميده مي شود. سلسله مراتبي بودن ساختار بـه ايـن دليـل اسـت كـه عناصـر تـصميم گيـري (گزينـه هـا و معيارهـاي تصميمگيري) را مي توان در سطوح مختلف خ لاصه كرد . بنابراين اولين قدم در فرايند تحليل سلسله مراتبي، ايجاد يك ساختار سلسله مراتبي از موضوع مورد بررسي مي باشد كه در آن اهداف، معيارها، گزينهها و ارتباط بين آنها نشان داده مي شود. چهار مرحله بعدي در فرايند تحليل سلـسله مراتبـي محاسـبه وزن (ضـريب اهميـت ) معيارهـا (و زيرمعيارها در صورت وجود )، محاسبه وزن (ضريب اهميت ) گزينههـا، محاسـبه امتيـاز نهـايي گزينـه هـا و بررسـي سازگاري منطقي قضاوتها را شامل مي شود(زبر دست، ،1380 )15.

### يافتههاي تحقيق

# سنجش تناسب اراضي و مكان يابي كشت زعفران

به منظور تعيين توان يا محدويت مناطق مختلف استان قزوين براي كشت زعفـران ابتـدا بـر اسـاس مـدل AHP بـه خوشهبندي و ارزش گذاري عوامل موثر اقدام شد و پـس از محاسـبه امتيـاز نهـايي گزينـه هـ ا و بررسـي سـازگاري منطقي قضاوت ها، براي هر يك از عوامل و گزينه ها لايه هاي اطلاعات مكاني ايجاد شد و با توجـه بـه معيارهـاي مورد نظر تجزيه و تحليلها به كمك نرم افزارهاي GIS صـورت گرفـت و اراضـي اسـتان از نظـر قابليـت كـشت زعفران طبقهبندي شد ، فرايند قابليت سنجي اراضي و مكان يابي شامل مراحل زير بوده است:

#### .1 ايجاد ساختار سلسله مراتبي مراتبي:

در اين مرحله ساختار سلسله مراتبي مربوط به موضوع مشخص گرديد، اين مرحله مهم ترين قسمت فرايند تحليـل سلسله مراتبي به حساب مي آيد زيرا در اين قسمت با تجزيه مسائل مشكل و پيچيده، فرايند تحليل سلـسله مراتبـي آنها را به شكلي ساده، كه با ذهن انسان مطابقت داشته باشد، تبديل مي كند. به عبارت ديگر، فرايند تحليل سلسله مراتبي مسائل پيچيده را از طريق تجزيه آن به عناصر جزئي كه بـه صـورت سلـسله مراتبـي بـه هـم مـرتبط بـوده و ارتباط هدف اصلي مسئله با پايين ترين سطح سلسله مراتبي مشخص است را بـه شـكل سـاده تـري در مـي آورد. در تحقيق حاضر جهت مكان يابي كشت زعفران ابتدا اطلاعات مربوط به استعداد اراضي و پوشش زمين، توپـوگرافي و اقليم بعنوان عوامل اصلي انتخاب شد ند ، هريك از عوامـل مـذكور بعنـوان معيارهـاي اصـلي از زيرشـاخه هـاي مختلفي تشكيل شدهاند كه در انتخاب هريك از زيرشاخه ها شرايط كشت زعفران مورد توجه بـوده اسـت. شـكل

شماره 2 فهرست عوامل اصلي و زيرشا خههاي هريك از آن ها را نشان مي دهد كـه در مـدل بـصورت يـك لايـه مورد استفاده قرار گرفته است.

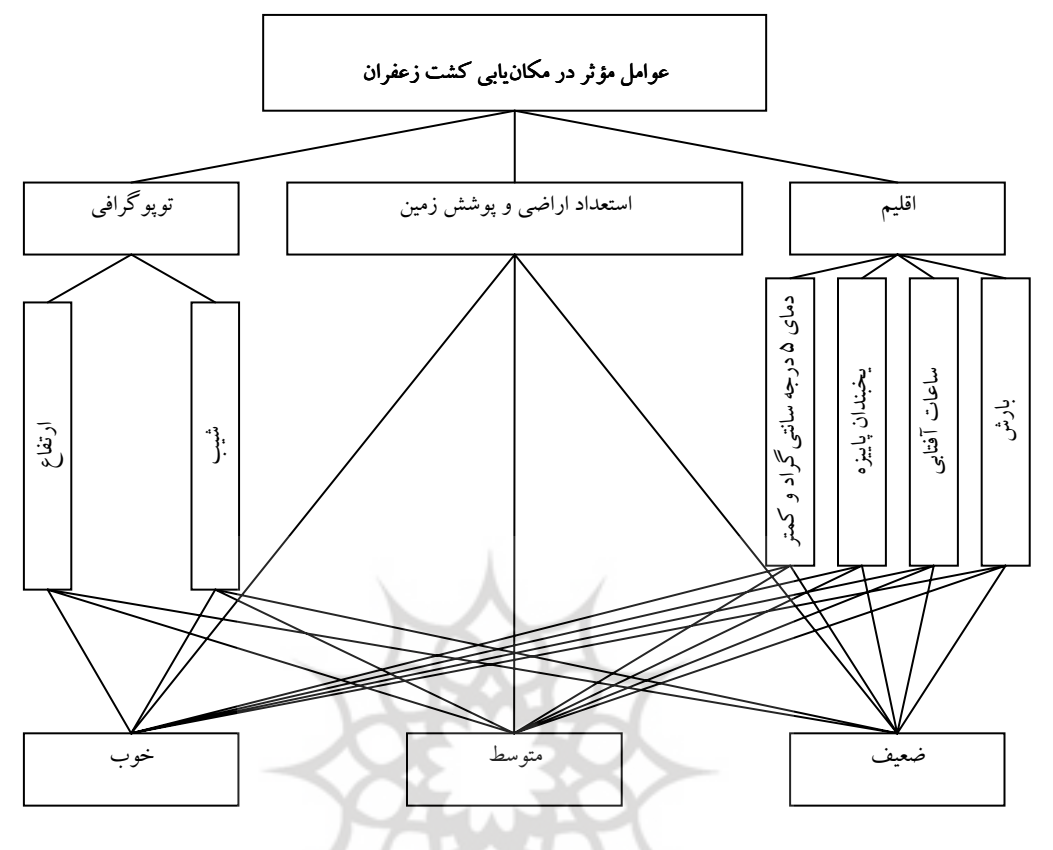

شكل 2 فرايند تحليل سلسله مراتبي به منظور مكانيابي كشت زعفران

-2 تعيين ضريب اهميت معيارها و زيرمعيارها وگزينه تعيين زيرمعيارها وگزينهها

در تحليل سلسله مراتبي عناصر هر سطح نسبت به عنصر مربوطه خود در سـطح بـالاتر بـه صـورت زوجـي مقايـسه ميشوند كه بدين صورت وزن نسبي آن ها بدست مي آيد و سپس بـا اسـتفاده از وزن هـاي نـسبي، وزن نهـايي هـر گزينه تعيين مي گردد. در اصل در ايـن مقايـسههـا ميـزان ارجحيـت عناصـر بـر يكـديگر مـشخص مـي شـود. ايـن مقياسبندي كه توسط ساعتي ارائه شده است در جدول يك آمده است.

|                          | تر جیحات               | مقدار عددي |  |
|--------------------------|------------------------|------------|--|
| Equally preference       | ترجيح يكسان            |            |  |
| Moderately preference    | كمي مرجح               |            |  |
| Strongly preference      | ترجيح بيشتر            | ۵          |  |
| Very Strongly preference | ترجيح خيلي بيشتر       |            |  |
| Extremely preference     | كاملاً مرجح            |            |  |
|                          | تر جيحات بين فواصل فوق | ۲و ۴و څو ۸ |  |

جدول 1 مقياس ساعتي به منظور تعيين ميزان ارجحيت براي مقايسههاي زوجي

منبع: قدسي پور 1384

بهمنظور تعيين وزن نسبي پارامترهاي اصلي، ابتدا براي هريك از آن ها ماتريس ميانگين هندسي تشكيل شد و وزن نسبي هر يك از آنها محاسبه گرديد؛ سپس به تعيين وزن نسبي زيرمعيارها و گزينهها اقـدام شـد و در نهايـت وزن نهايي هريك از گزينهها تعيين گرديد كه مراحل محاسبات به شرح زير است.

ضريب اهميت استعداد خاكها و پوشش زمين  $\mathcal{W}_1 = 0/490$ <br>145 /0 = 142 ضريب اهميت تو يوگرافي ضريب اهميت توپوگرافي  $W_2 = 0/451$  كرافي 2 451 / $W_2 = 0/059$ ضريب اهميت اقليم  $W_3 = 0/059$ <br>مانطور كه مشاهده مر شود، محصوع ا همانطور كه مشاهده مي شود، مجمـوع ضـريب اهميـت معيارهـاي سـه گانـه فـوق معـادل عـدد يـك اسـت و ايـن نشاندهنده نسبي بودن اهميت معيارها است . براي به دست آوردن ضريب اهميت زيرمعيارها، همان مراحلي را كـه براي به دست آوردن ضريب اهميت معيارها طي شد، انجام مي . دهيم معيار توپوگرافي از دو معيـار ارتفـاع و شـيب تشكيل شده است كه ماتريس آن به شكل زير است.  $\overline{\phantom{a}}$  $\overline{\phantom{a}}$  $\overline{\phantom{a}}$  $\overline{\phantom{a}}$  $\begin{bmatrix} - & - & 1 \end{bmatrix}$ استعداد اراضي و پوشش زمين  $\begin{vmatrix} 1 & 1 & 9 \end{vmatrix}$  $\mathsf{I}$  $\mathsf{L}$  $\mathsf{L}$ ⎣ 1 7 1 9 1 1 1 7 اقليم توپوگرافي استعداد اراضي و پوشش زمين اقليم توپوگرافي

ارقناع شب  
\n
$$
\frac{1}{2} \begin{bmatrix} 1 & 2 \\ 1 & 2 \\ 2 & 1 \end{bmatrix}
$$
\n
$$
W_1 = 0/667
$$
\n
$$
W_2 = 0/333
$$
\n
$$
W_3 = 0/1667
$$
\n
$$
W_4 = 0/467
$$
\n
$$
W_5 = 0/467
$$
\n
$$
W_6 = 0/467
$$
\n
$$
W_7 = 0/467
$$
\n
$$
W_8 = 0/467
$$
\n
$$
W_9 = 0/467
$$
\n
$$
W_1 = 0/467
$$
\n
$$
W_1 = 0/467
$$
\n
$$
W_2 = 0/278
$$
\n
$$
W_3 = 0/160
$$
\n
$$
W_4 = 0/160
$$

ضريب اهميت بارش  $W_4$  =  $0/095$ 

رست بارش 4 0/095 /095 /04 مست بارش 4 0 $W_4 = 0/095$ <br>بعد از تعیین ضریب اهمیت معیارها و زیرمعیارها، ضریب اهمیت گزینهها تعیین می شود.

يك تفاوت كه در اين مقايسه ها وجود دارد اين است كه مقايسه گزينه هاي مختلف نسبت به زيرمعيارهـا و يا معيارها (اگر معياري زير معيار نداشته باشد) صورت مي گيرد. درحالي كه مقايسه معيارهـا بـا يكـديگر نـسبت بـه "هدف" مطالعه، كه در اين تحقيق مكانيابي است، صورت ميگيرد.

در ادامه ماتريس هاي دودوئي گزينهها در ارتباط با هريك از زيرمعيارها به تصوير كشيده شـده اسـت كـه در مورد معيار پوشش زمين گزينه ها به سبب اين كه اين معيار زير معياري ندارد مستقيماً با خود اين معيـار در نظـر گرفته شدهاند.

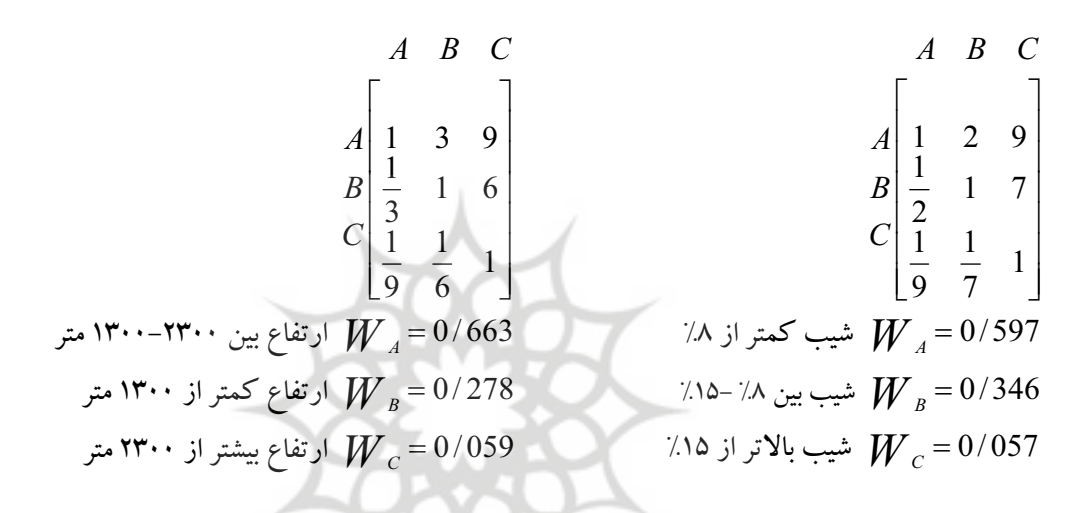

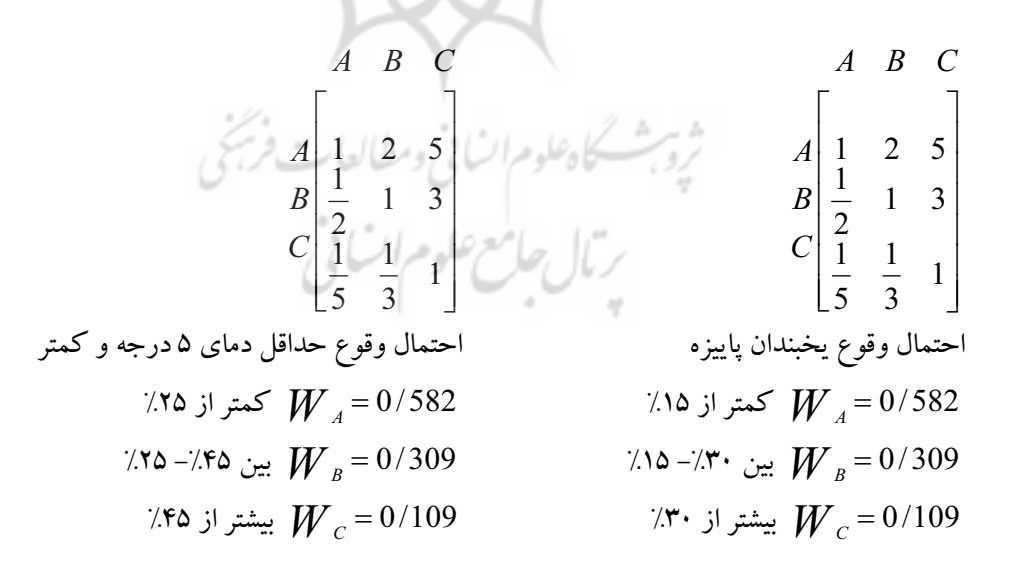

A B C  
\n
$$
A \begin{bmatrix} 1 & 3 & 5 \\ 1 & 1 & 3 \\ 5 & 1 & 1 \\ 5 & 3 & 1 \end{bmatrix}
$$
\n
$$
C \begin{bmatrix} 1 & 2 & 3 \\ 1 & 2 & 3 \\ 1 & 1 & 2 \\ 3 & 2 & 1 \end{bmatrix}
$$
\n
$$
C \begin{bmatrix} 1 & 2 & 3 \\ 1 & 2 & 1 \\ 1 & 2 & 1 \\ 3 & 2 & 1 \end{bmatrix}
$$
\n
$$
C \begin{bmatrix} 1 & 2 & 3 \\ 1 & 2 & 1 \\ 1 & 2 & 1 \\ 3 & 2 & 1 \end{bmatrix}
$$
\n
$$
C \begin{bmatrix} 1 & 2 & 3 \\ 1 & 2 & 1 \\ 3 & 2 & 1 \end{bmatrix}
$$
\n
$$
C \begin{bmatrix} 1 & 2 & 3 \\ 1 & 2 & 1 \\ 3 & 2 & 1 \end{bmatrix}
$$
\n
$$
C \begin{bmatrix} 1 & 2 & 3 \\ 1 & 2 & 1 \\ 3 & 2 & 1 \end{bmatrix}
$$
\n
$$
C \begin{bmatrix} 1 & 2 & 3 \\ 1 & 2 & 1 \\ 3 & 2 & 1 \end{bmatrix}
$$
\n
$$
C \begin{bmatrix} 1 & 2 & 3 \\ 1 & 2 & 1 \\ 3 & 2 & 1 \end{bmatrix}
$$
\n
$$
C \begin{bmatrix} 1 & 2 & 9 \\ 1 & 2 & 1 \\ 1 & 2 & 1 \end{bmatrix}
$$
\n
$$
C \begin{bmatrix} 1 & 2 & 9 \\ 1 & 2 & 1 \\ 9 & 7 & 1 \end{bmatrix}
$$
\n
$$
C \begin{bmatrix} 1 & 2 & 9 \\ 1 & 2 & 1 \\ 1 & 2 & 1 \end{bmatrix}
$$
\n
$$
C \begin{bmatrix} 1 & 2 & 9 \\ 1 & 2 & 1 \\ 1 & 2 & 1 \end{bmatrix}
$$
\n
$$
C \begin{bmatrix} 1 & 2 & 9 \\ 1 & 2 & 1 \\ 1 & 2 & 1 \end{bmatrix}
$$
\n
$$
C \begin{bmatrix} 1 & 2 & 9 \\ 1 & 2 & 1 \\ 1 & 2 & 1 \end{bmatrix}
$$
\n $$ 

 ضريب اهميت معيار <sup>K</sup> wk wi gij امتياز گزينه j در ارتباط با زير معيار i) زبردست1380،) ضريب اهميت زير معيار i

⎥ ⎦  $\overline{\phantom{a}}$  $\overline{\phantom{a}}$  $\overline{\phantom{a}}$  $\overline{\phantom{a}}$ 

 $\overline{\phantom{a}}$ 

به عبارت سادهتر از ضرب هريك از پارامترها (معيارها) در زير معيار مربوط به آن و از ضرب عدد به دست آمده در امتياز گزينه مربوطه، امتياز نهايي هريك از گزينهها بدست ميآيد. به عنوان مثال ضريب اهميت پارامتر(معيار) توپوگرافي عدد 451 /0 ميباشد كه در عدد 667 /0 كه ضريب اهميت يكي از زير معيارهاي آن يعني شيب است ضرب ميشود و عدد به دست آمده ضرب در 597 /0 كه امتياز گزينه A مربوط به آن است شده و امتياز نهايي گزينه A به دست ميآيد.  $0/451 \times 0/667 \times 0/597 = 0/180$  A امتياز نهايي گزينه

ضريب نسبي معيارها، زيرمعيارها و گزينه ها در شكل شماره 3 و امتياز نهايي محاسبه شده براي هر يك از گزينه ها در جدول 4 ارائه شده است.

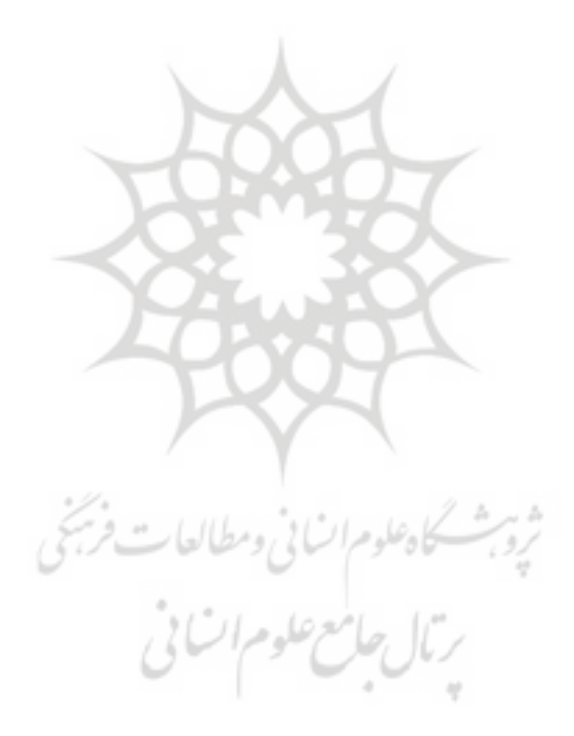

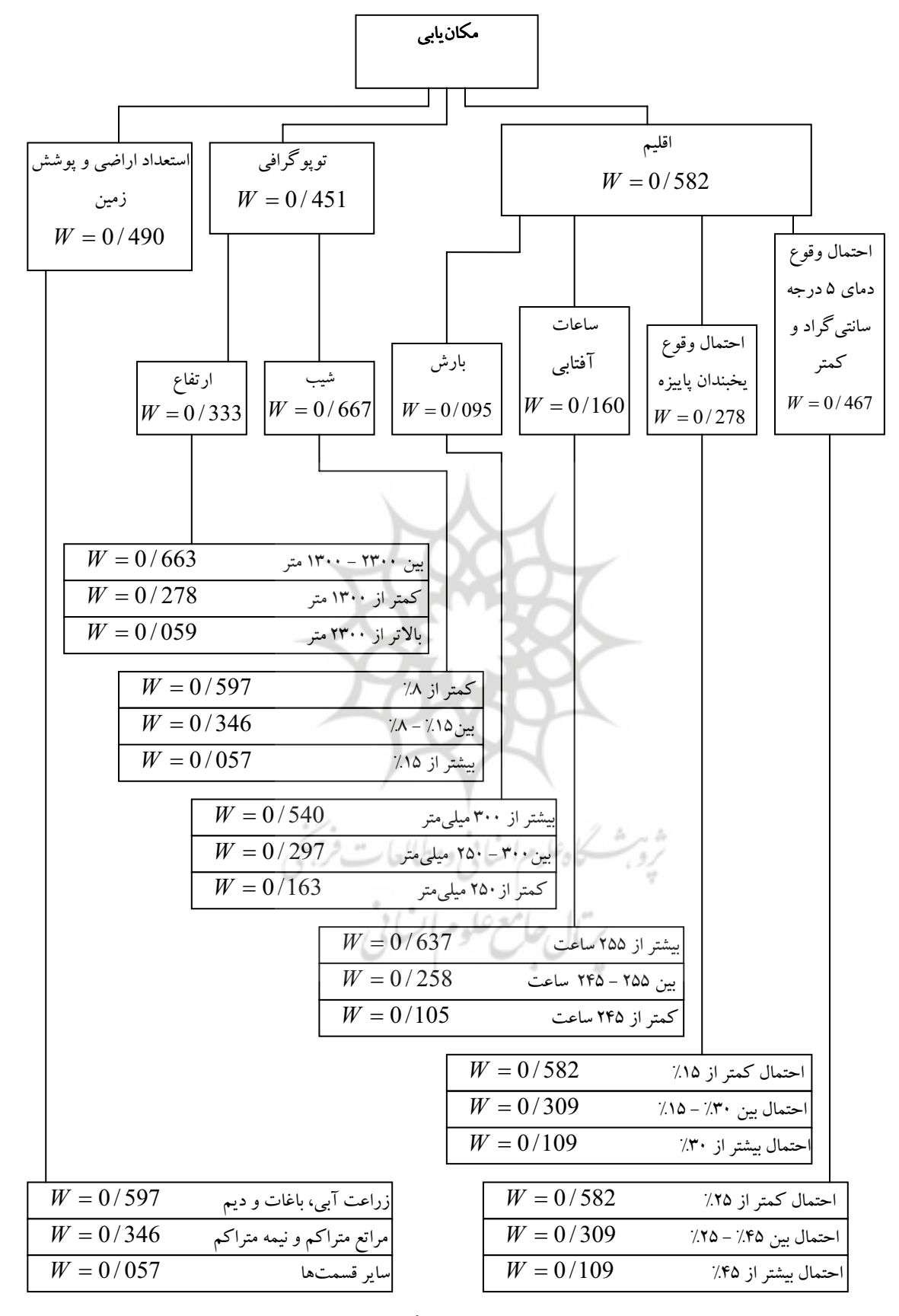

شكل 3 ضريب اهميت معيارها، زيرمعيارها و گزينهها در ساختار سلسله مراتبي

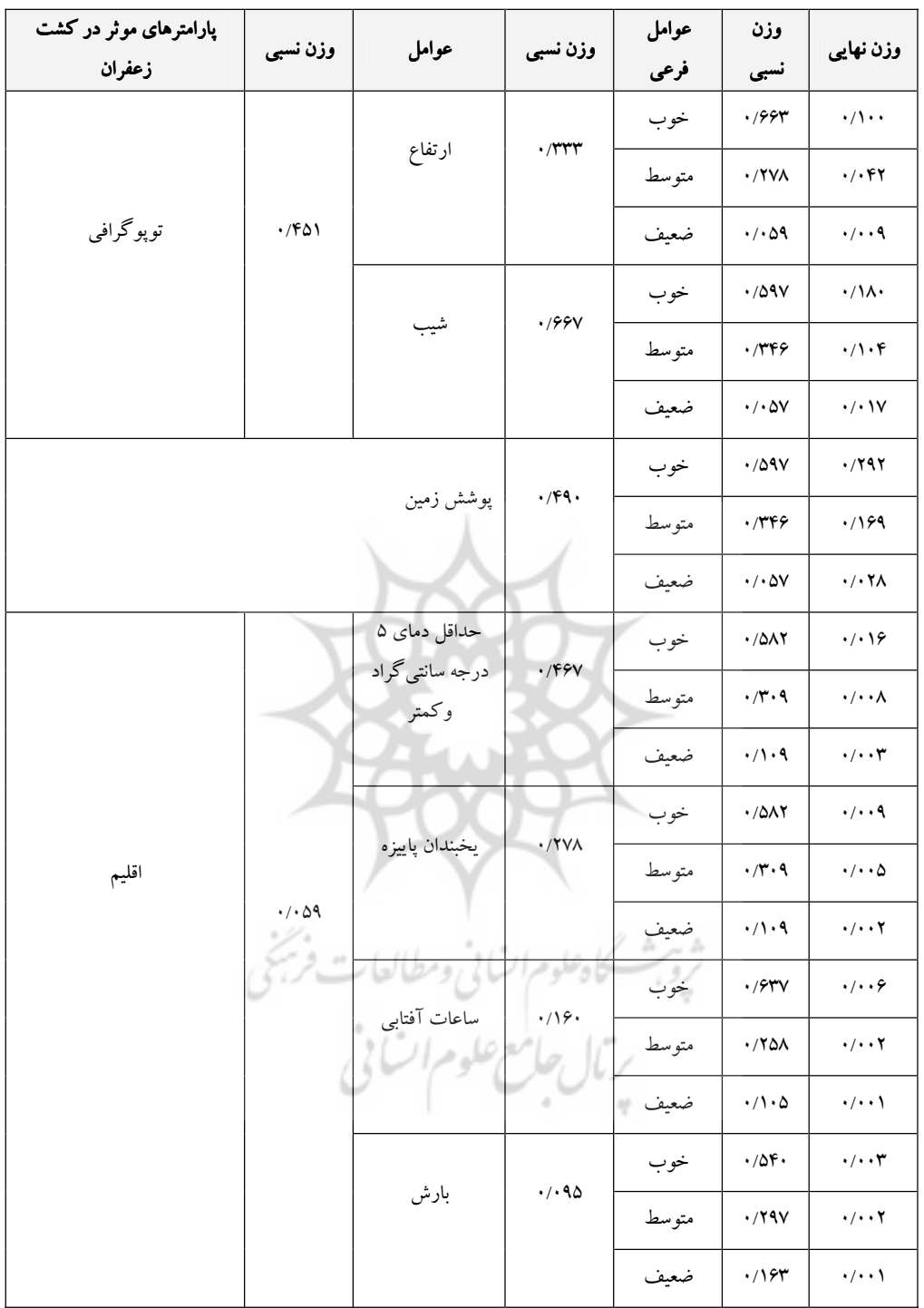

جدول 4 وزندهي پارامترهاي موثر در كشت زعفران بر اساس مدل سلسله مراتبي(AHP(

## -4 بررسي سازگاري در قضاوتبررسي سازگاري قضاوتها

يكي از مزيت هاي فرايند تحليل سلسله مراتبـي امكـان بررسـي سـازگاري در قـضاوت هـاي انجـام شـده در تعيـين ضريب اهميت معيارها و زيرمعيارها است . مكانيزمي كه براي بررسي سازگاري در قضاوت ها در نظر گرفتـه شـده است، محاسبه ضريبي به نام ضريب سازگاري است كه از تقسيم شـاخص سـازگاري بـه شـاخص تـصادفي بـودن حاصل مي شود. چنانچه اين ضريب كوچكتر يا مساوي 1/0 باشد، سازگاري در قضاوت ها مورد قبول است وگرنه بايد در قضاوتها تجديد نظر شود.

> $\frac{\max^{-1} n}{n-1}$  ضریب سازگاری  $CR = \frac{CI}{R}$ −  $=\frac{\lambda_{\max}-n}{\lambda}$ شاخص سازگاري CI

RI n شاخص تصادفي بودن با توجه به تعداد معيارها )(<sup>n</sup> از جدول 2 قابل استخراج است:

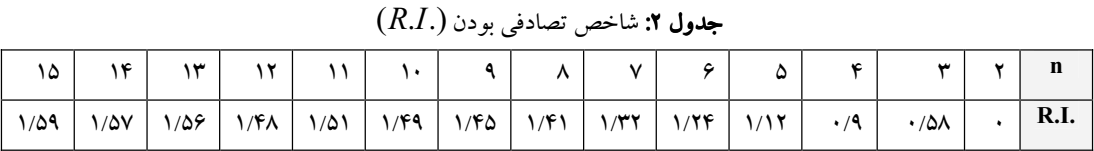

:منبع 1993 Bowen

در روش ميانگين هندسي كه يك روش تقريبي است، به جـاي محاسـبه مقـدار ويـژه مـاكزيمم $\big( \mathcal{X}_{\rm max} \big)$  از  $L$  بـه شرح زير استفاده مي شود:

> $=\frac{1}{n}\left[\sum_{i=1}^{n}\left(AW_{i}/W_{i}\right)\right]$  $n \left[ \frac{\sum_{i=1}^{\infty} (1 - \cdots i)^{n_i}}{n} \right]$ 1

برداری است که از ضرب ماتریس مقایسه دودوئی معیارها در بـردار  $W_i$  (بـردار وزن یـا ضـریب اهمیـت $\,AW_i$ معيارها) به دست مي آيد. نتايج بررسي سازگاري معيارها، زيرمعيارها و گزينه هاي بكاررفته در مـدل در جـدول 3 ارائه شده است به طوريكه مشاهده مي شود در تحقيق حاضر شاخص سازگاري در همه موارد كمتر از 1/0 بوده و بنابراين سازگاري در تمام قضاوتهاي مورد نظر رعايت شده است.

### جدول 3 نتايج بررسي سازگاري معيارها، زيرمعيارها و گزينهها

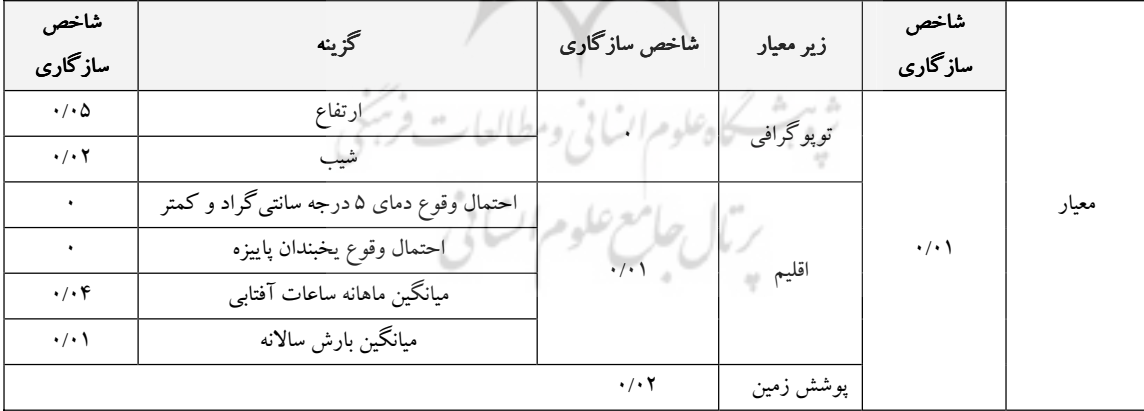

### -5 مدلسازي فضايي و تركيب لايهها:

در اين مرحله اطلاعات مكاني و توصيفي پس از ورود به سيستم GIS و بهره گيري از توابع آن مورد پردازش قرار گرفته و بر اساس آنها لايههاي اطلاعاتي مورد نياز بوجود آمدند. اين لايـههـاي اطلاعـاتي بـا توجـه بـه نيازهـاي اكولوژيك زعفران و بر اساس معيارهاي تعيين شده در مدل تهيه شدند شكل . 4 مراحل مـدل سـازي، نحـوه تلفيـق دادهها و تركيب لايههاي اطلاعاتي را نشان ميدهد.

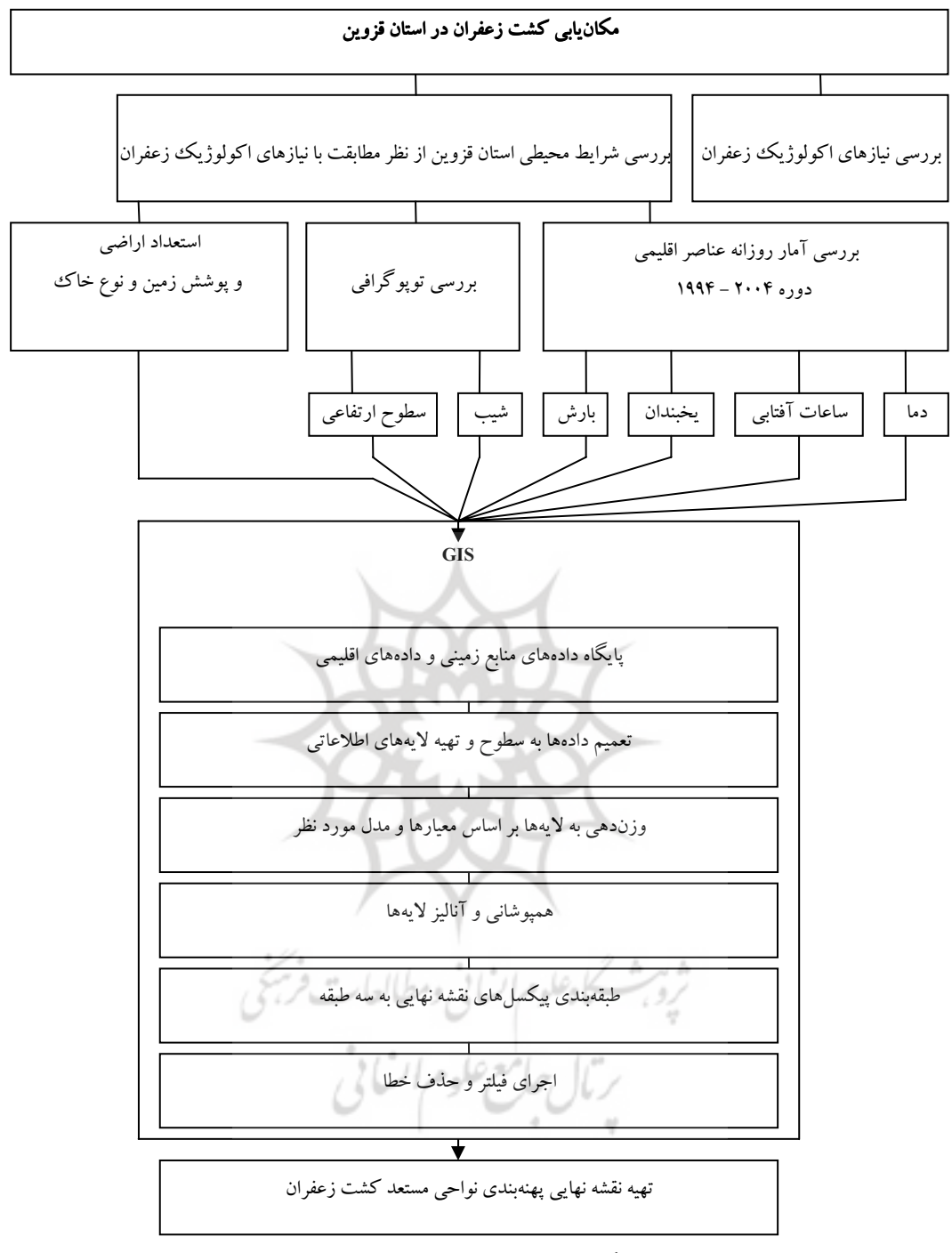

شكل 4 مراحل انجام تحقيق و مدل سازي فضايي

پس از انجام مدل سازي فضايي و همپوشاني اطلاعات، لايه نهايي تهيه گرديد؛ در اين لايه مناطقي كه پيكسلهـاي تشكيلدهنده آن از ارزش بالاتري برخوردار باشند براي كشت زعفران مناسـب ترنـد ، در نهايـت بـر اسـاس ارزش پيكسلهاي اين لايه سطح استان قزوين از نظر استعداد كشت زعفران بـه سـه گـروه طبقـه بنـدي شـد . ايـن طبقـات عبارتند از: الف- مناطق مناسب كشت زعفران كه تقريبا ۵۲% اراضي استان را در بر مـي گيـرد. ب- منـاطق نـسبتاً مناسب كه ٣٠% اراضي استان را تشكيل مي دهد. ج- مناطق نـا مناسـب جهـت كـشت زعفـران كـه ١٨% مـساحت استان را در بر مي گيرد.

# بحث و نتيجهگيري

تجزيه و تحليل دادهها و جمع بندي منابع در اصل شامل تقسيم بندي عوامل محيطي به پارههـاي قابـل فهـم و سـپس تركيب آنها به نحوي است كه ارزياب بتواند به توان يا محدوديت منابع سرزمين براي كاربري مورد نظر پي ببرد. در اين تحقيق پس از وزن دهي به پارامترهاي مؤثر در كشت زعفران بر اساس مدل سلسله مراتبـي (AHP (و انجـام مدلسازي و تجزيه و تحليل داده هاي فضايي به كمك GIS، نقشه پهنههاي مستعد كشت زعفران در استان قـزوين تهيه گرديد(شكل 6). در اين نقشه سطح استان از نظر پتانسيل كشت زعفران به سه گروه طبقهبندي شده است.

گروه اول شامل مناطق مناسب كشت زعفـران اسـت كـه بخـش هـاي وسـيعي از دشـت قـزوين، تاكـستان، بخشهايي از بويين زهرا و مناطق رسوبي حوضه خر رود را در بر مي گيـرد . ايـن گـروه عمـدتاً منطبـق بـر منـاطق كشاورزي استان بوده و در صورت تأمين آب زراعي محدوديت عمده محيطي براي كشت زعفران وجود ندارد.

گروه دوم مناطقي هستند كه از نظر كشت زعفـران از شـرايط نـسبتاً مناسـب برخوردار نـد و شـامل منـاطق كوهپايهاي و دشت هاي كوهستاني واقع در شمال و جنوب دشت قزوين ميباشد. محدوديت محيطي عمده در اين مناطق در درجه اول شيب زمين و نوع خاك و در درجه دوم محدوديت اقليمي به ويژه عامـل بـرودت در مراحـل رشد زايشي و رويشي است.

گروه سوم پهنههايي از استان قزوين را در بر ميگيرد كه فاقد شرايط لازم براي كشت زعفران ميباشند. بر اساس نتايج بدست آمده از تحليل هاي فضايي عوامل مختلفـي سـبب نامناسـب بـودن ايـن منـاطق شـده اسـت . در نواحي مرتفع كوهستاني كه در حاشيه شمالي و جنوبي استان واقع شدهاند، محدوديت عمده محيطي به علت شيب شديد، ارتفاع زياد و در نتيجه برودت شديد هوا و نيز عـدم وجـود خـاك مناسـب مـي باشـد . امـا منـاطق واقـع در بخشهاي مركزي و شرق استان و نواحي اطراف حوضه رود شور بويين زهرا با محدوديت هـاي محيطـي ديگـري مواجه هستند . در اين بخش ها عوامل مختلفي مثل وجود شرايط بياباني، محدوديت منابع خاك بـه ويـژه گـسترش شورهزارها و سطوح سولنچاك مانع عمده براي كشت زعفران محسوب ميشوند.

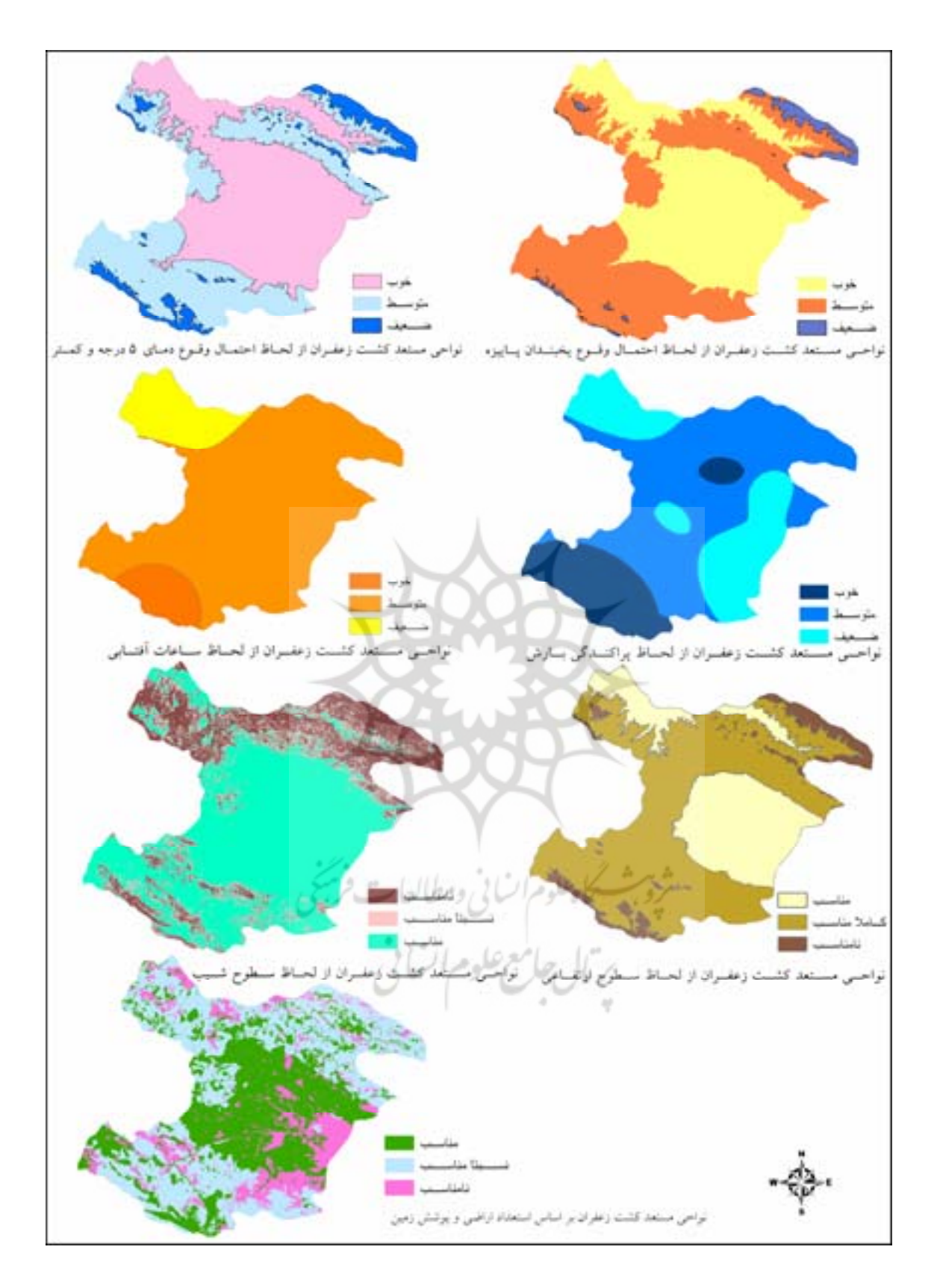

شكل 5 لايههاي مورد استفاده در مكانيابي كشت زعفران در استان قزوين

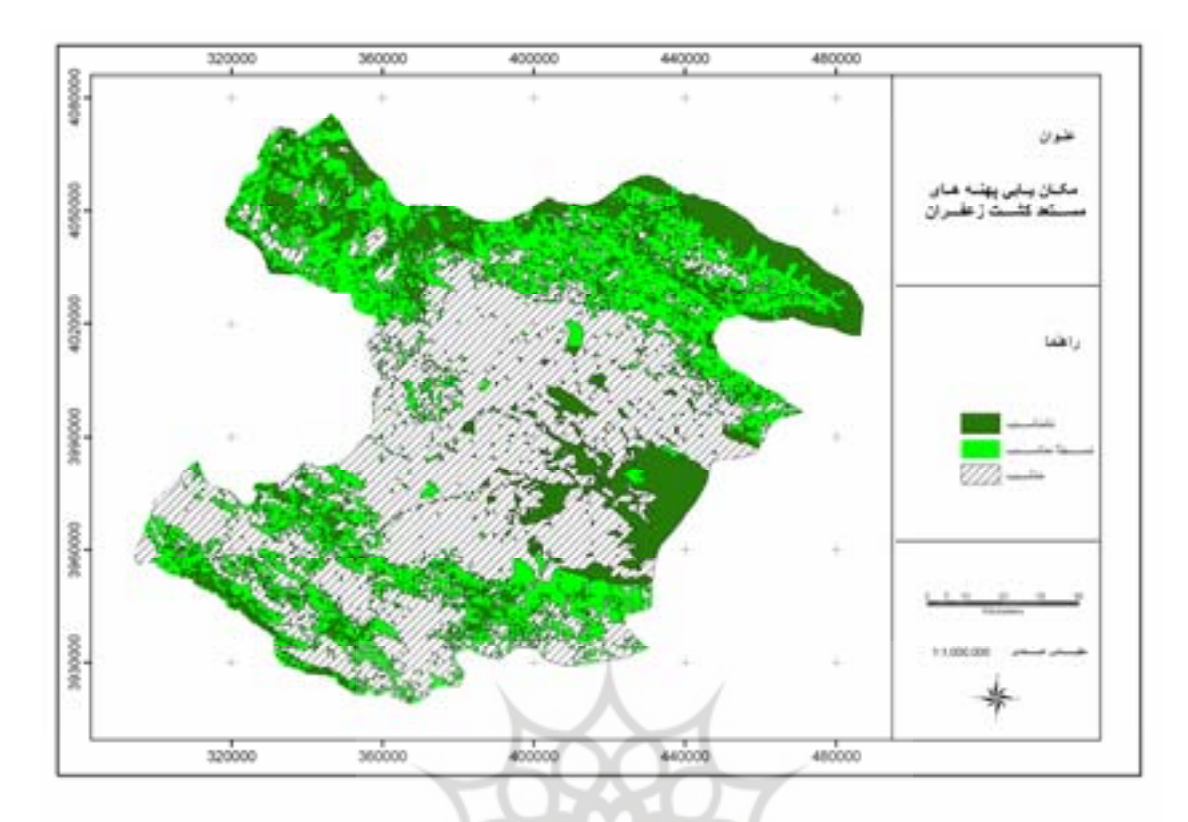

شكل 6 مكانيابي پهنههاي مستعد كشت زعفران

| مساحت بر حسب هکتار                                                                                 | درصد به سطح استان             | قابليت     | گروه |
|----------------------------------------------------------------------------------------------------|-------------------------------|------------|------|
| $\Lambda$ . ۳۲. ۳/۹۵۳. V۵                                                                          | 01/97                         | مناسءب     | A    |
| 4994.4/995444                                                                                      | $\mathbf{r} \cdot \mathbf{r}$ | نستا مناسب | B    |
| $\mathsf{Y}\mathsf{Y}\mathsf{F}\mathsf{Q}\cdots\mathsf{Y}\mathsf{G}\mathsf{A}\mathsf{Y}\mathsf{Y}$ | 1V/Vf                         | نا مناسب   |      |

جدول 5 توزيع مساحت استان قزوين از لحاظ كشت زعفران

جهت ارزيابي نتايج بدست آمده و اطمينان از صحت اطلاعات نقشه نهايي، با مراجعه به تعدادي از مزارع آزمايشي كشت زعفران كه تحت نظر سازمان جهاد كشاورزي استان فعاليت مينمايند، عملكرد گياه و كيفيت محصول با اطلاعات بدست آمده از نقشه پهنهبندي مقايسه شد، با در نظر گرفتن مقياس و دقت اطلاعات مكاني كه در تحقيق مورد استفاده قرار گرفته بود صحت نتايج بدست آمده تأييد گرديدكه نشان دهنده كارايي روشهايMCDM به ويژه مدل تحليل سلسله مراتبي درسنجش تناسب اراضي جهت كشت زعفران ميباشد يافتههاي تحقيق نشان ميدهد كه بخش قابل توجهي از استان قزوين از قابليتهاي لازم براي كشت زعفران برخوردار بوده و با توجه به ويژگيهاي خاص اين محصول، جايگزيني كشت آن با محصولاتي كه مصرف آب بالايي دارند ميتواند مورد مطالعه دستاندركاران برنامهريزي استان قرار گيرد، زيرا كشت آن در كنار ساير محصولات كشاورزي به ويژه در مناطقي كه با كمبود آب و افت سطح سفرههاي آب زيرزميني مواجهند مفيد بوده و همچنين ميتواند تراكم فعاليتهاي كشاورزي را در زمانهاي بحراني نياز به نيروي كار كاهش دهد.

منابع - امير قاسمي، ت. ،1380 زعفران طلاي سرخ ايران، نشر آيندگان. - بنايي، م ، .ح ،1380 نقشه منابع و استعداد خاكهاي ايران، مؤسسه تحقيقات خاك و آب. - بهنيا، م. ،1370 زراعت زعفران، انتشارات دانشگاه تهران. - راشد محصل، م، ح و همكاران . ،1368 گزارش علمي بررسي وضعيت زعفران، ساز مان پـژوهش هـاي علمـي و صنعتي ايران. - زبردست، الف. ،1380 مجله علمي پژوهشي هنرهاي زيبا، شماره ،10 دانشگاه تهران،صص .13-21 - سازمان جغرافيايي نيروهاي مسلح، نقشههاي توپوگرافي مقياس 1:250000 استان قزوين. - سازمان جنگلها، مراتع و آبخيزداري كشور، ،1381 نقشههاي رقومي پوشش سطح زمين(cover Land(. - سازمان هواشناسي كشور . -2004 ،1994 داده ها و اطلاعـات روزانـه ايـستگاه هـاي هواشناسـي اسـتان قـزوين و ايستگاه هاي مجاور. - فرجي سبكبار ، ح . ،1384 مكان يابي واحدهاي خدمات بازرگاني با استفاده از روش سلسله مراتبي ، پژوهش هاي جغرافيايي شماره ۵۱، مؤسسه جغرافيا- دانشگاه تهران، صص ۱۳۸- ۱۲۵. - قدسي پور، س، ح. ،1384 فرايند تحليل سلسله مراتبيAHP، دانشگاه صنعتي امير كبير. - كافي، م. ،1381 زعفران، فناوري، توليد و فرآوري، دانشگاه فردوسي مشهد. - كوچكي، ع و خياباني، حميد. ،1371 مباني اكولوژي كشاورزي، جهاد دانشگاهي مشهد. - ميرزا بياتي، ر . ،1383 امكان سنجي كشت زعفران در دشت نيشابور، يايـان نامـه كارشناسـي ارشـد، بـه راهنمـايي منوچهر فرج زاده، دانشگاه تربيت مدرس. - مباركي، ز ، ،1384 مكان يابي كشت زعفران در استان قزوين . پاياننامه كارشناسـي ارشـد ، بـه راهنمـايي منـصور جعفربيگلو، دانشگاه تهران. - نو كندي، ع، كه، ١٣٧٨، اثرات عوامل اقليمي بر كشت زعفران در جنوب خراسان .بابان نامه كارشناسـي ارشـد، به راهنمايي سيروس شفقي و حسنعلي غيور، دانشگاه اصفهان.

- Bown, W M. 1993: AHP, Multiple Criteria Evaluation, in Klosterman, R. et al (Eds), Spreadsheet Models for Urban and Regional Analysis, New Brunswick: Center for Urban Policy Research.

- Kafi, M. Koocheki, A. Rashed, M. H. Nassiri, M. 2006: Saffron(Crous sativus) Production and processing, USA Science publishers.

- Saaty, T L. 1988 PP. 148 – 155: Hierarchies and Priortiesy in Saaty, T.L. and Alexander J.M., The Thinking with Models: Mathematical Models in Physical and Social Sciences, Oxford: Pergamon Press.

- Saaty, T L. 1980: The Analytical Hierarchy Process, Planning, Priority, Resource Allocation, U. S. A: RWS Publication.

- www.Saharkhizsaffron.com